# Webセキュリティの基本のキ

EG セキュアソリューションズ株式会社 取締役CTO 徳丸 浩

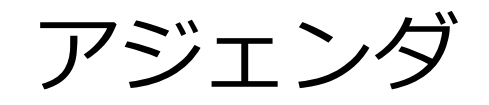

- セッション管理
- 認可制御不備
- CSRF
- クロスサイトスクリプティング
- SQLインジェクション

#### 徳丸浩の自己紹介

- 経歴
	- 1985年 京セラ株式会社入社
	- 1995年 京セラコミュニケーションシステム株式会社(KCCS)に出向・転籍
	- 2008年 KCCS退職、HASHコンサルティング株式会社(現社名:EGセキュアソリューションズ株式会社)設立
- 経験したこと
	- 京セラ入社当時はCAD、計算幾何学、数値シミュレーションなどを担当
	- その後、企業向けパッケージソフトの企画・開発・事業化を担当
	- 1999年から、携帯電話向けインフラ、プラットフォームの企画・開発を担当 Webアプリケーションのセキュリティ問題に直面、研究、社内展開、寄稿などを開始
	- 2004年にKCCS社内ベンチャーとしてWebアプリケーションセキュリティ事業を立ち上げ
- 現在
	- EGセキュアソリューションズ株式会社取締役CTO https://www.eg-secure.co.jp/
	- 独立行政法人情報処理推進機構 非常勤研究員 https://www.ipa.go.jp/security/
	- 著書「体系的に学ぶ 安全なWebアプリケーションの作り方(第2版)」(2018年6月)
	- YouTubeチャンネル「徳丸浩のウェブセキュリティ講座」 https://j.mp/web-sec-study
	- 技術士(情報工学部門)

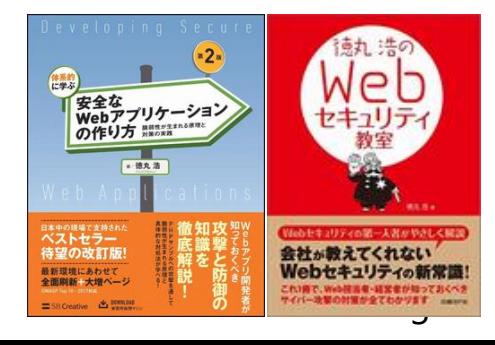

# セッション管理

ログイン処理の様子

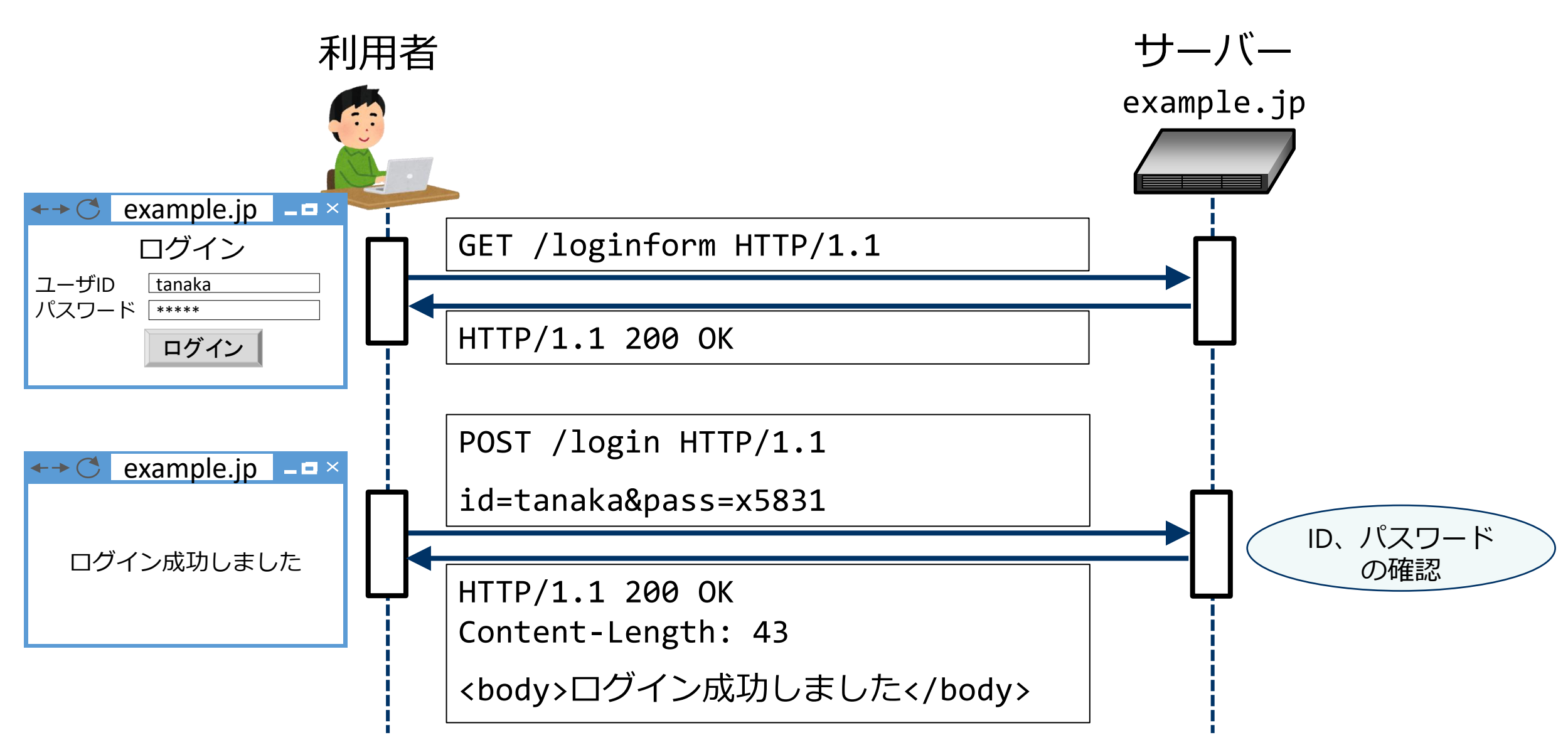

### ログイン結果の状態をどう保存するか

- ウェブが使用するプロトコルHTTPは「状態」を保存しない
- ログイン結果を以降のページにも保存したい
- ブラウザには「状態」を保存する機能が2種類ある
	- Cookie: 伝統的な方法
		- Set-Cookie レスポンスヘッダ:Cookieの保存をブラウザに命令 Set-Cookie: name=yamada
		- Cookie リクエストヘッダ:保存したCookieを自動的にサーバーに送信 Cookie: name=yamada

– ウェブストレージ( localStorage等) : JavaScriptから利用できる

- setItemメソッド:localStorageへの保存 localStorage.setItem('name', 'yamada')
- getItemメソッド:localStorageからの値取り出し const name = localStorage.getItem('name') // nameには'yamada'が入る

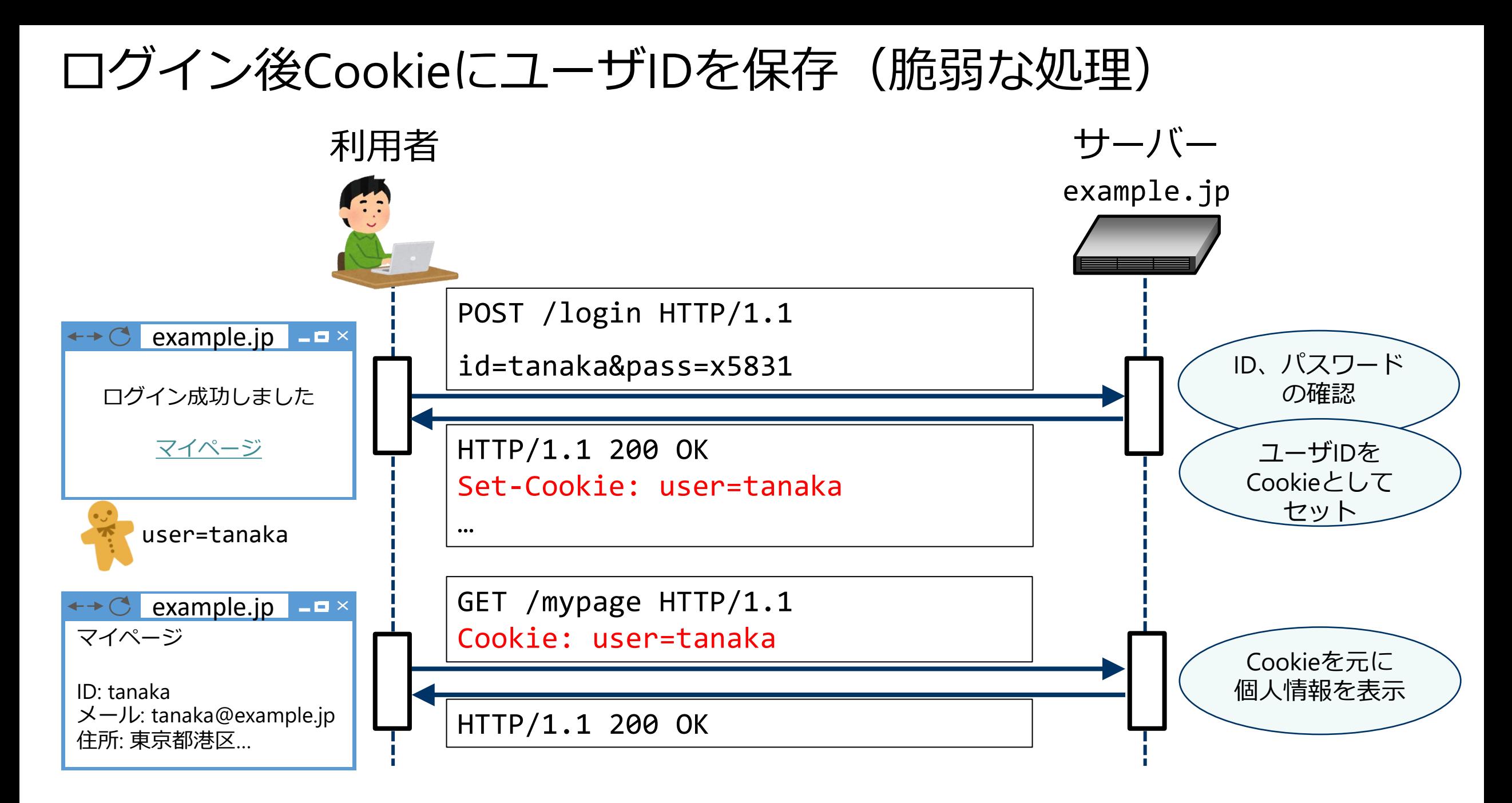

# 実は、これだと問題が…

#### 機密情報のCookieへの直接保存(CWE-315)

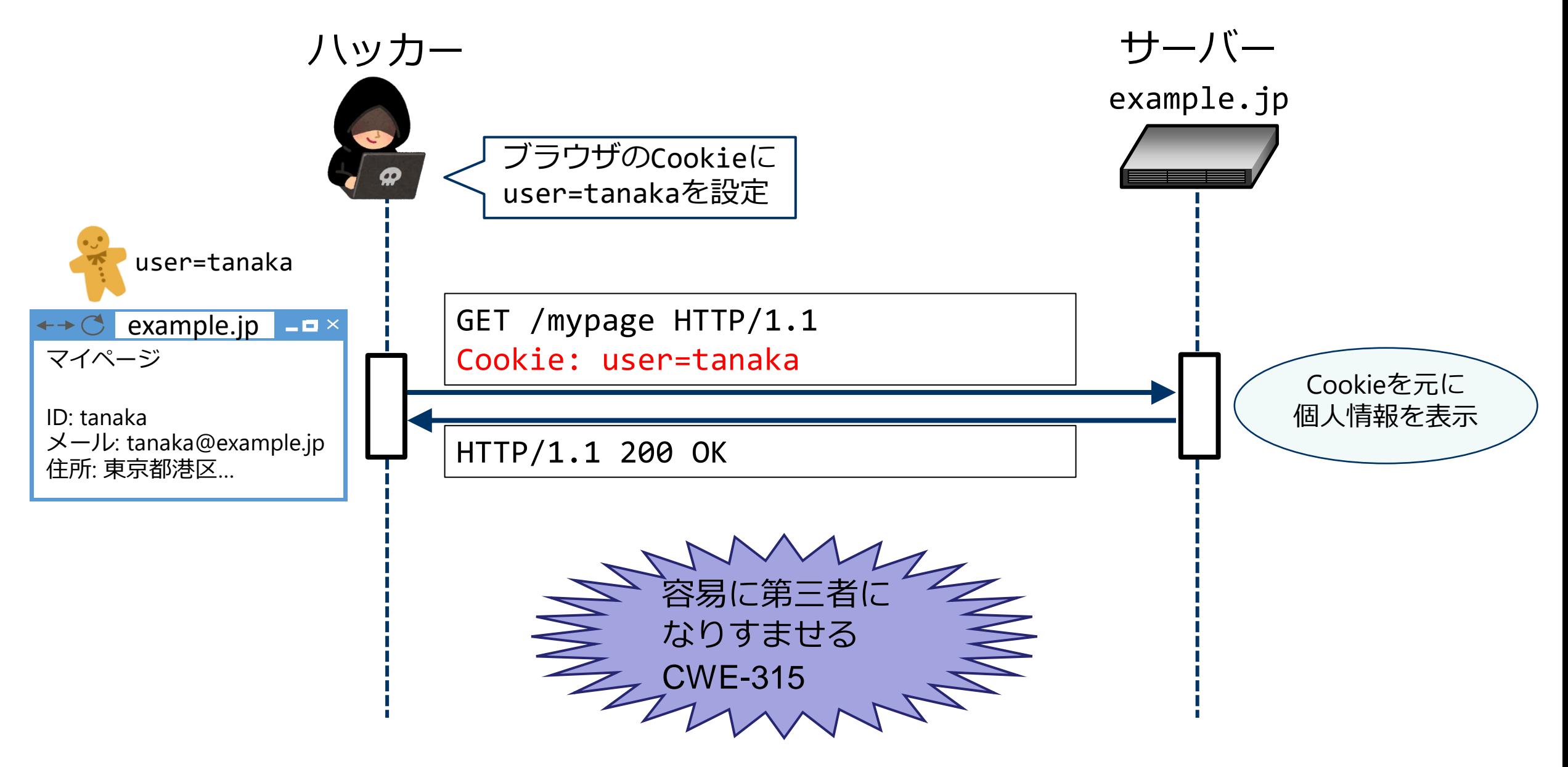

#### セッション管理機能を使いましょう

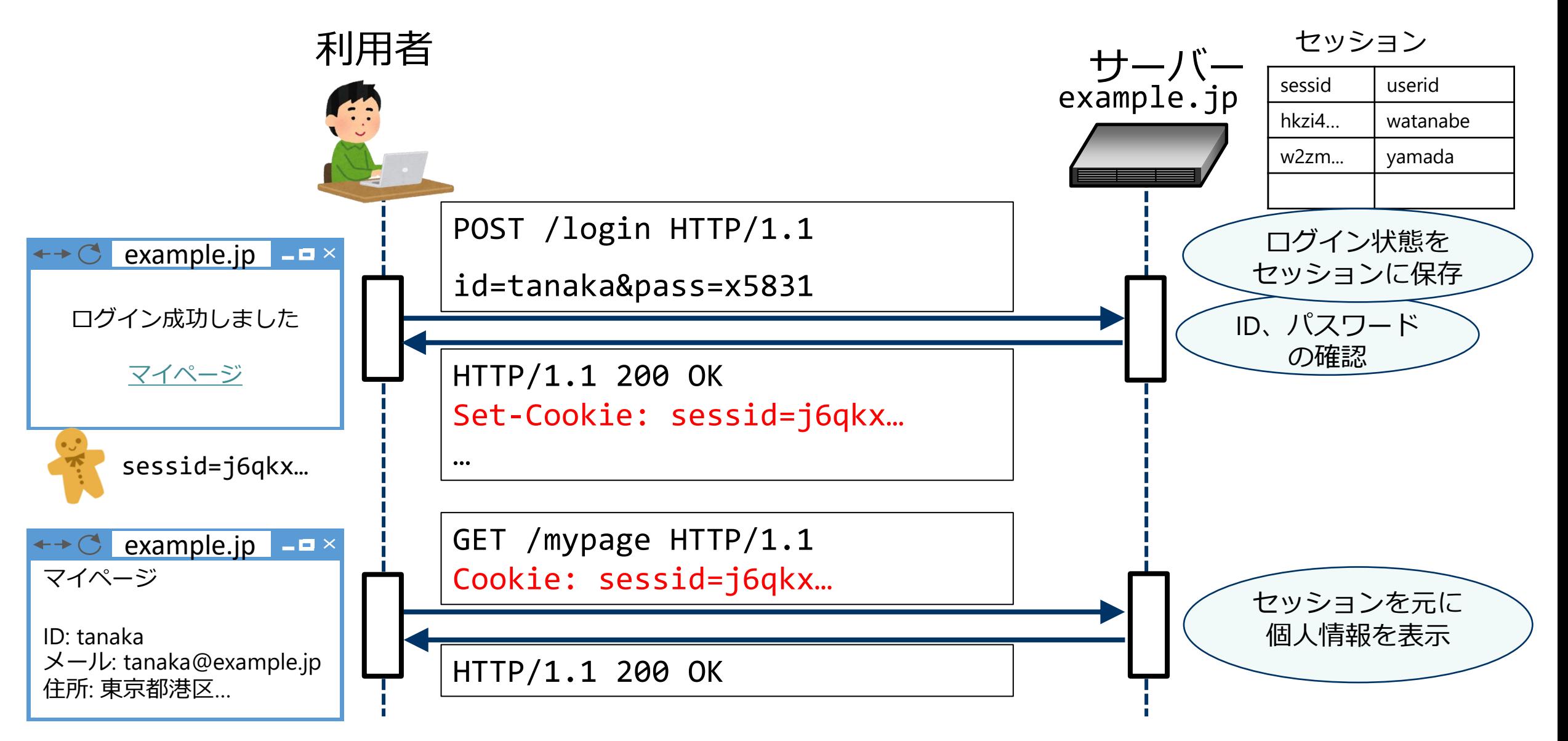

## SPAと攻撃経路

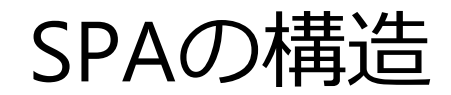

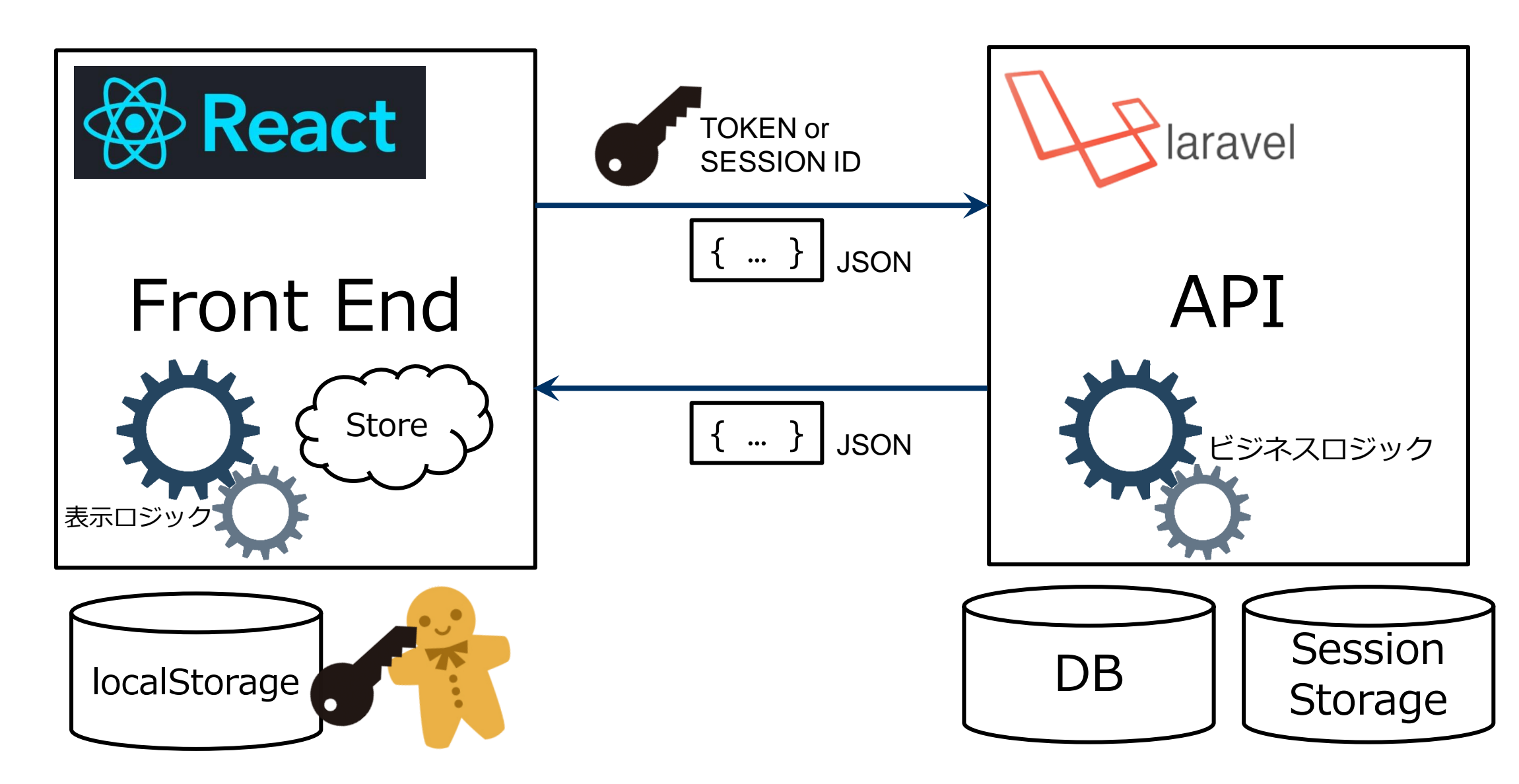

#### SPAのセッション管理方式 1 セッションID方式

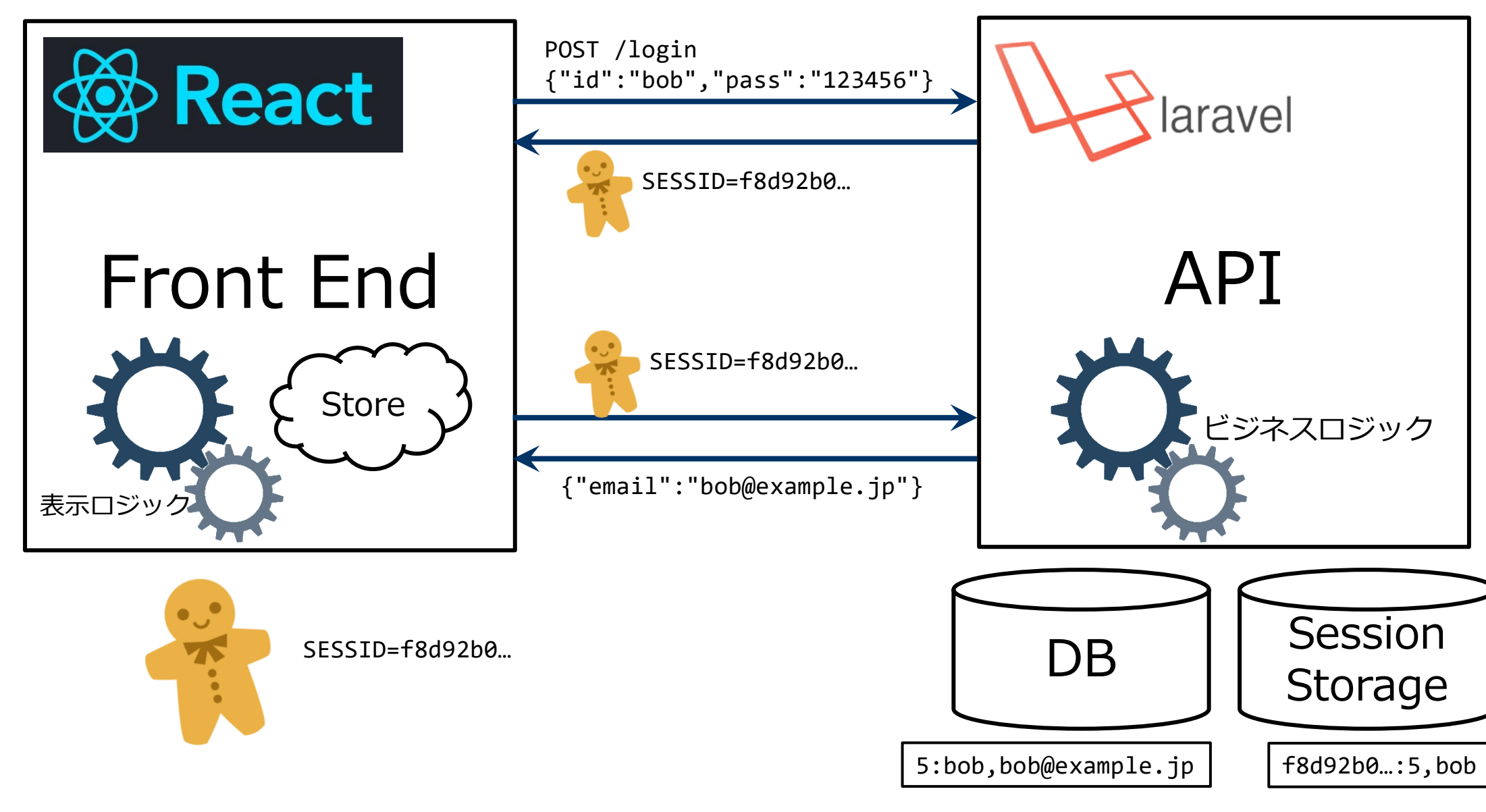

#### SPAのセッション管理方式 2 ステートレストークン(JWT等)

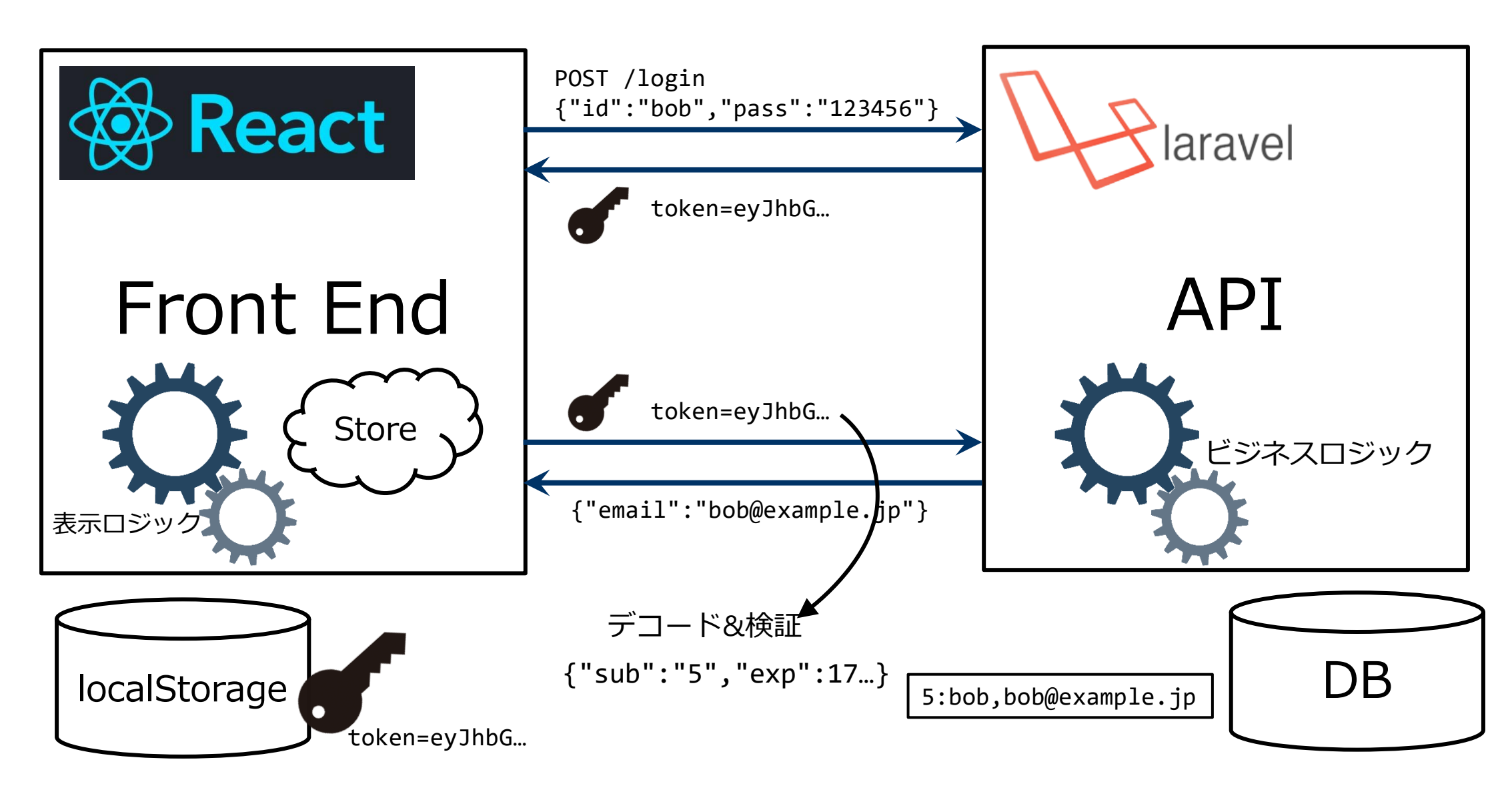

#### クライアント側のロジックやデータは取得・変更可能

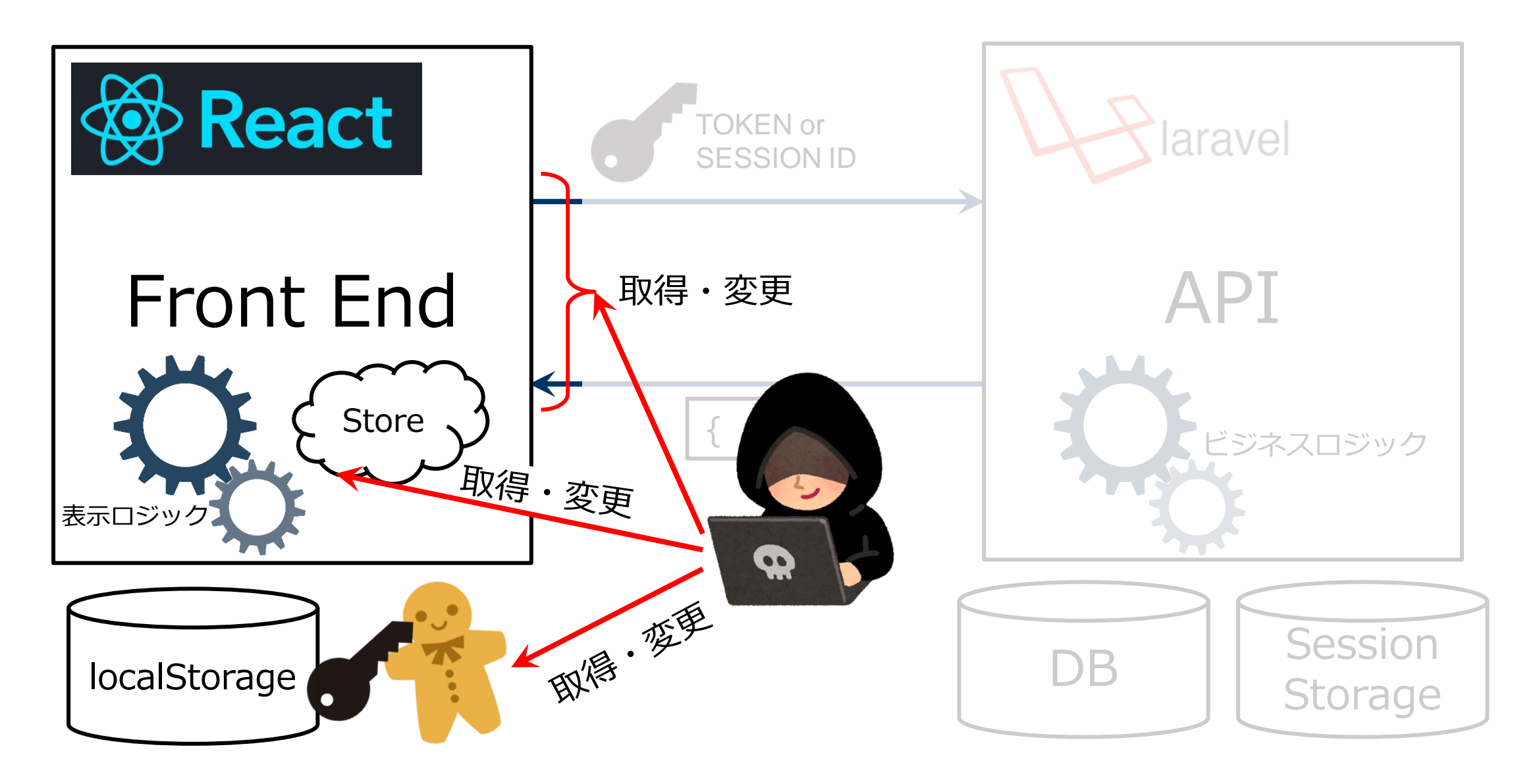

# JavaScriptによる検証はバイパスできる

#### 悪用例1: クライアント側バリデーションの回避

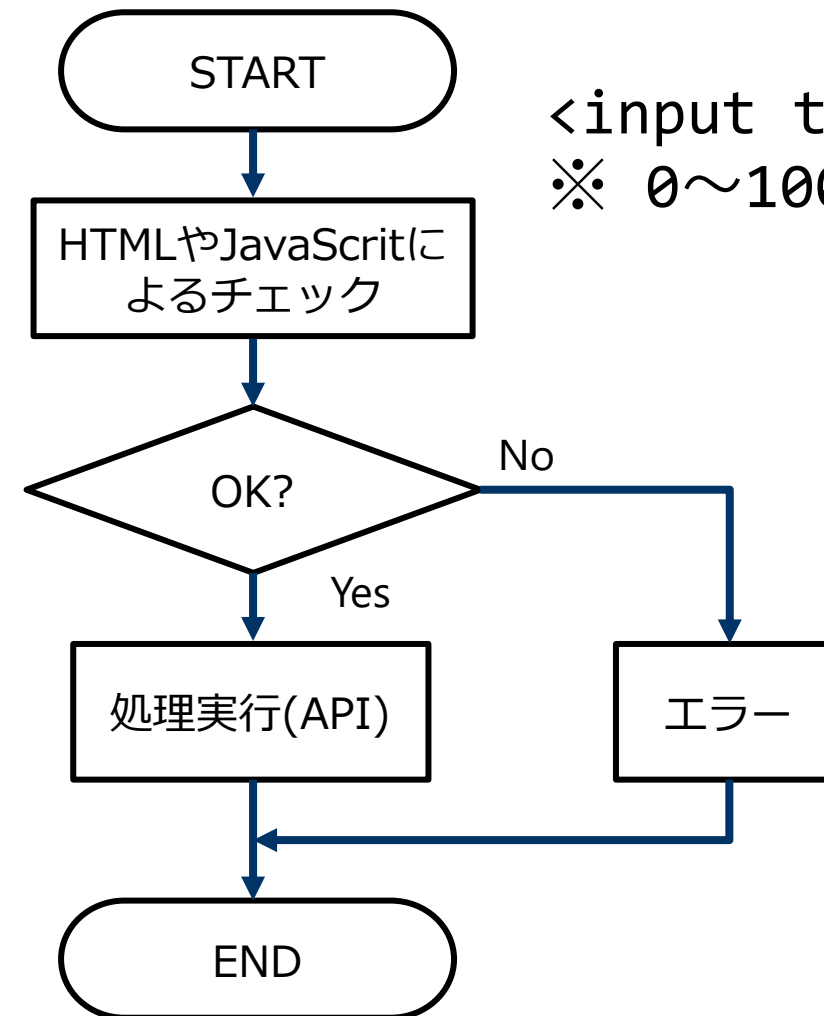

<input type="number" min="0" max="100"> ※ 0~100の数値のみ許容

HTMLやJavaScriptによる チェック(バリデーション 〜。 | 等)は攻撃者は回避可能

#### 悪用例2: クライアントによるチェック処理の回避

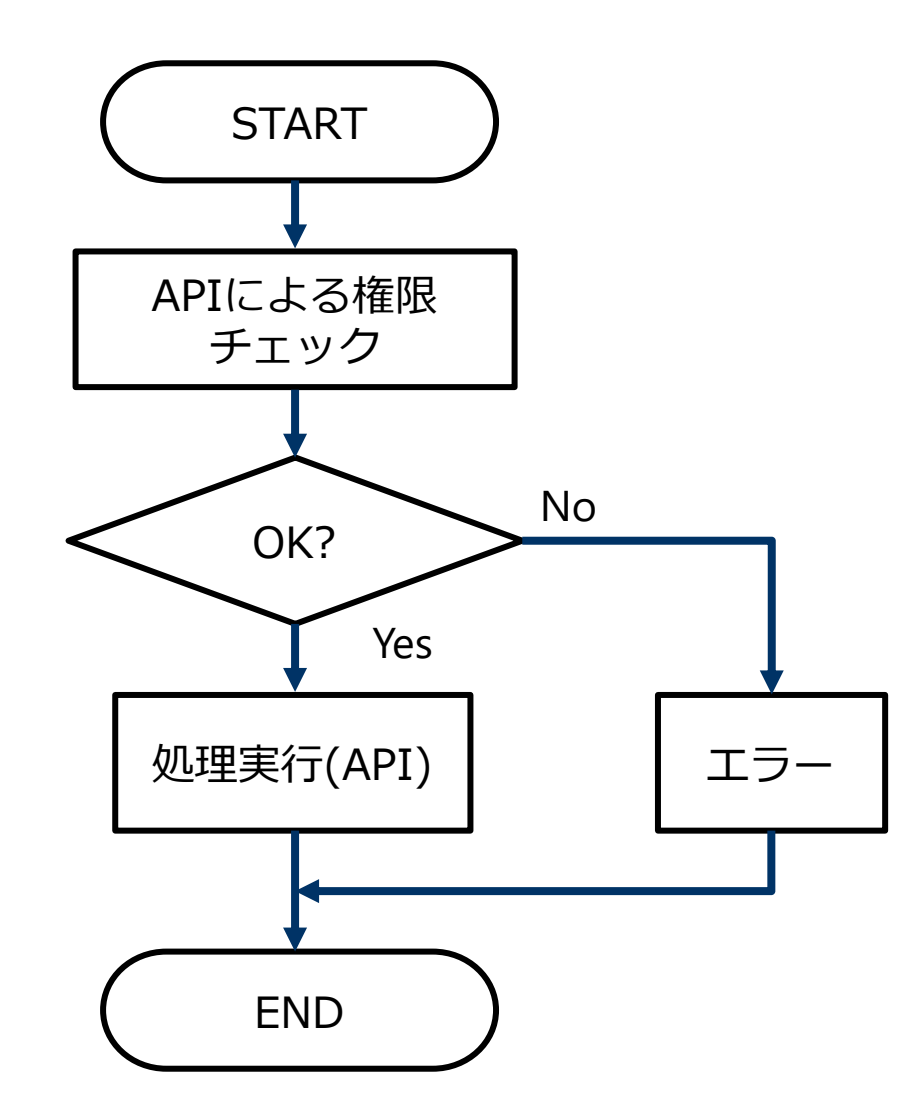

#### APIによる処理でも、チェッ クと実行(更新等)が別だ と、チェック処理は回避可 能

#### パスワード変更機能の場合

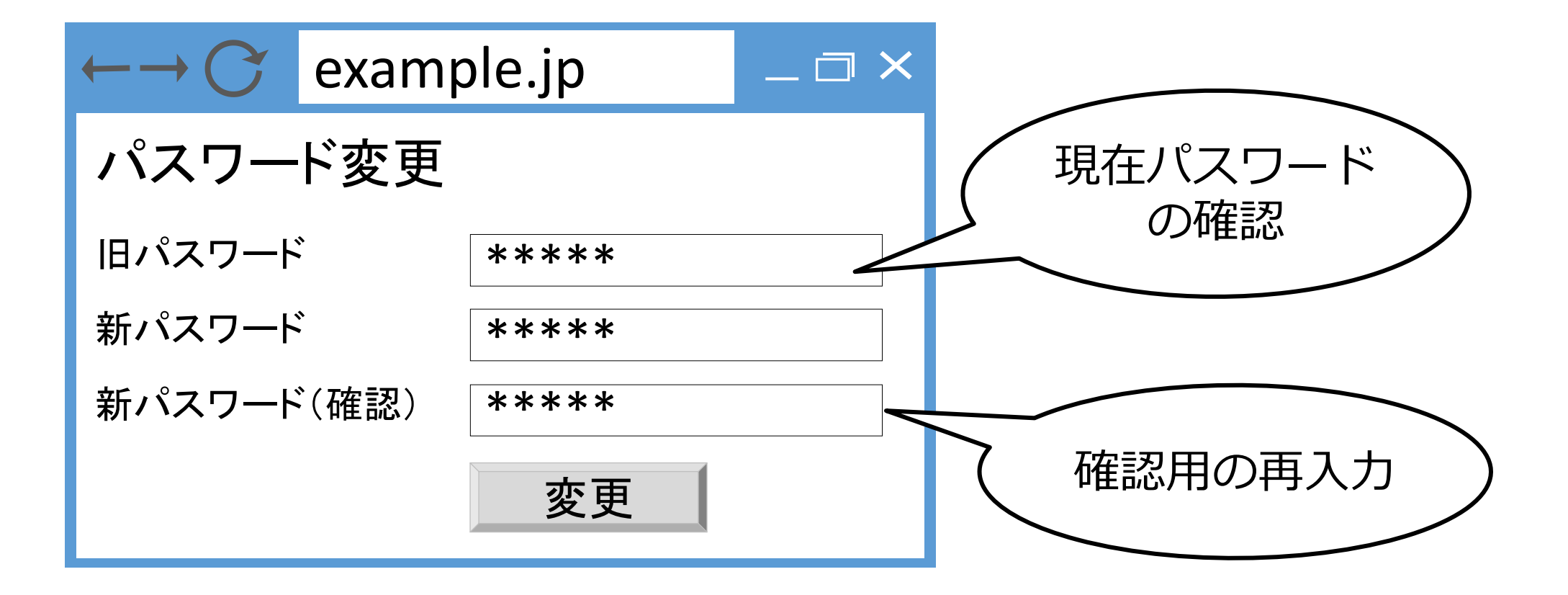

#### パスワード変更機能の脆弱な再認証の実装

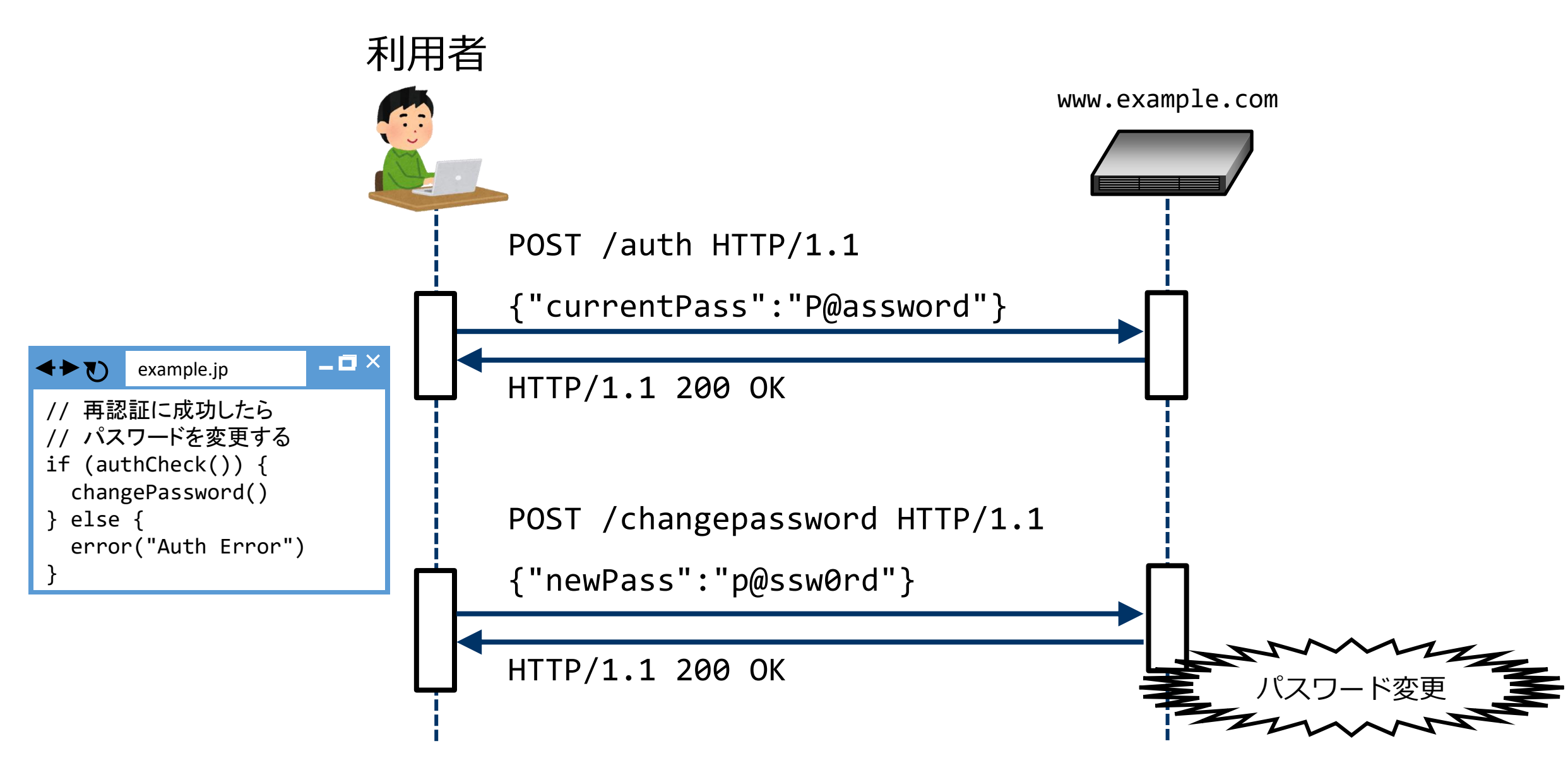

#### パスワード変更機能の脆弱な再認証の実装

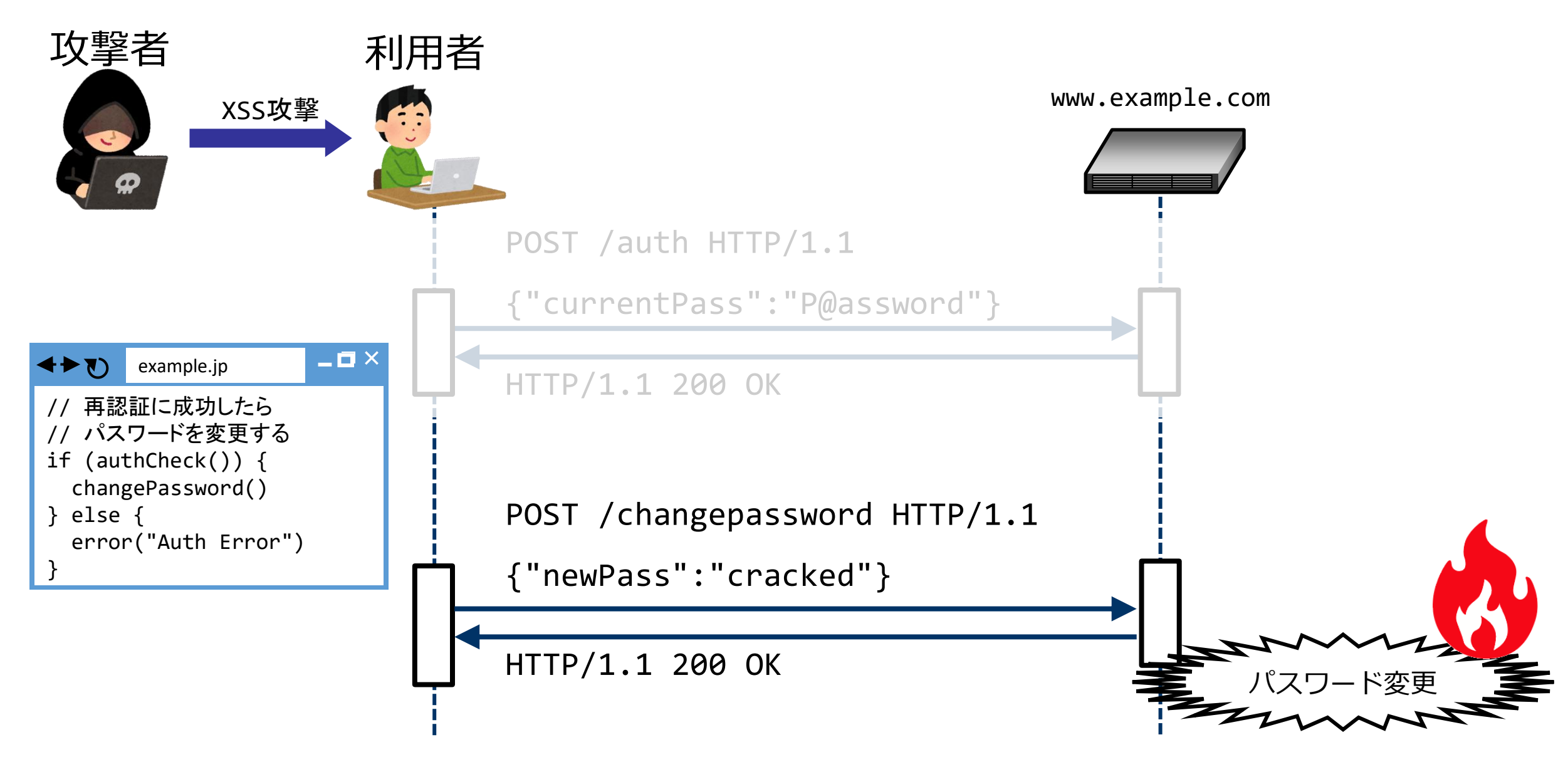

#### 認可制御不備

#### 認可制御とは

- 認証(Authentication): ユーザーが誰かを確認すること
- 認可(Authorization):認証されたユーザーに対して許可 (権限) を与え ること
- アクセス制御(Access Control): 認証しているユーザーのみにアクセス を許可すること

注) アクセス制御は、IPアドレス等による制御を含む場合もある

認可制御不備の典型的パターン(1)

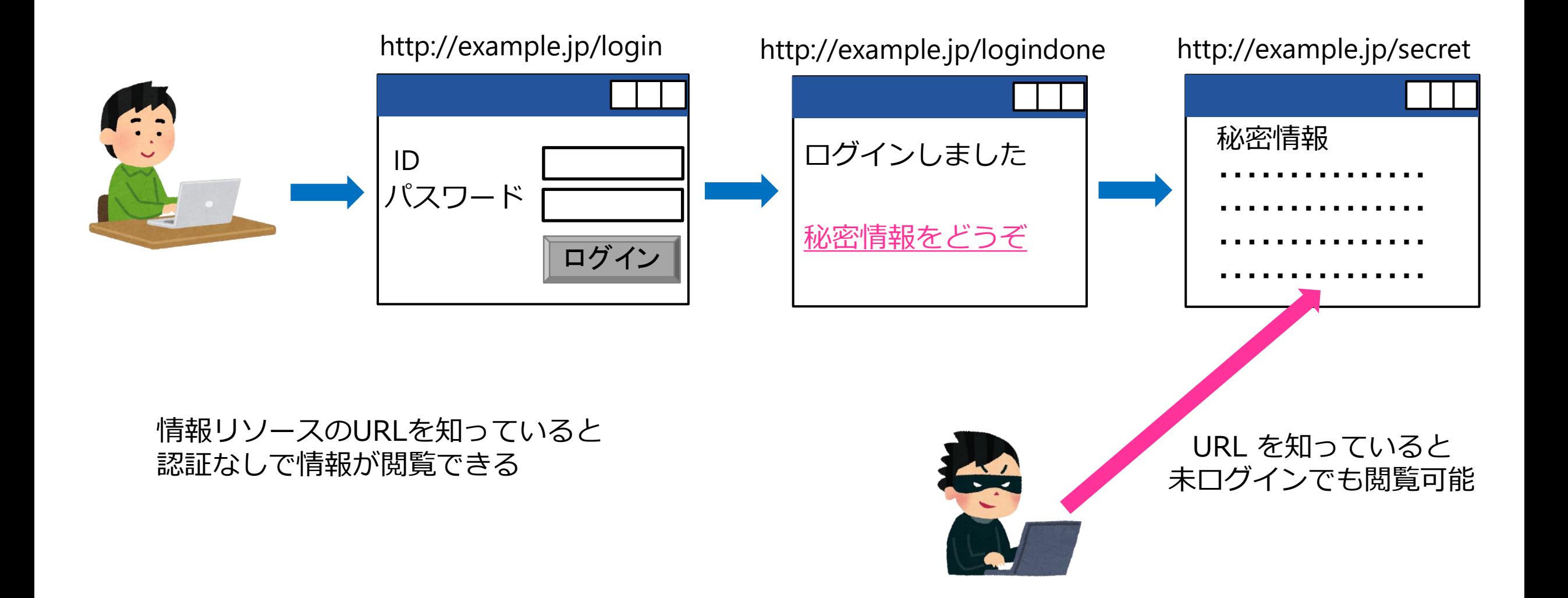

認可制御不備の典型的パターン(2)

![](_page_24_Figure_1.jpeg)

認可制御不備の典型的パターン(3)

![](_page_25_Figure_1.jpeg)

メニューの表示・非表示のみで制御している

認可制御不備の典型的パターン(4)

![](_page_26_Figure_1.jpeg)

hiddenパラメータやクッキーに権限情報を保持している

#### 認可制御の正しい実装

- 認可制御の基本は、以下の直前に権限を確認すること
	- 秘密情報の表示
	- 権限の必要な機能実行
	- その他、権限を必要とする操作
- 権限を確認する基準は、セッション変数に保存したログインID
- admin等の特権専用ユーザーは作らず、個人IDに権限を割り当てる仕 様が好ましい
- 複雑な認可制御が必要な場合は、役割を抽象化したロールを定義する
- 時間経過に伴い、権限やロールが変化する場合もあるので、 権限やロールはセッション変数に保存せず、都度確認する
- ロールと権限を「権限マトリックス」としてドキュメント化する

#### ロールと権限マトリックスの例

![](_page_28_Figure_1.jpeg)

![](_page_28_Picture_36.jpeg)

#### 1.クロスサイト・リクエストフォージェリ(CSRF)

クロスサイト・リクエストフォージェリ(CSRF)とは

![](_page_30_Figure_1.jpeg)

© 2023 Hiroshi Tokumaru

#### クロスサイト・リクエストフォージェリの原理

#### 正常系のHTTPリクエスト

POST /45/45-003.php HTTP/1.1 Referer: http://example.jp/45/45-002.php Content-Type: application/x-www-form-urlencoded Host: example.jp Cookie: PHPSESSID=isdv0mecsobejf2oalnuf0r1l2 Content-Length: 9 pwd=pass1 POST /45/45-003.php HTTP/1.1 Referer: http://trap.example.com/45/45-900.html Content-Type: application/x-www-form-urlencoded Host: example.jp Cookie: PHPSESSID=isdv0mecsobejf2oalnuf0r1l2 Content-Length: 9 pwd=pass1 CSRF攻撃時のHTTPリクエスト Referer 以外は変 わらない

クロスサイト・リクエストフォージェリの影響と対策

- 影響
	- 脆弱性のある機能を第三者に強制される
	- パスワード変更
	- 勝手な投稿、変更、削除
	- 物品購入
- 対策
	- 方法1 トークン(Token)による方法(推奨) ※ アプリケーションフレームワークのCSRF対策機能を素直に使う
	- 方法2 パスワード確認(再認証)
	- 保険的対策:重要な処理実行後に登録済みメールアドレスに通知を送付する

補足:CookieのSameSite属性について

• SameSite属性は、異なるサイトから遷移した場合に、クッキーを送信 するかどうかを制御するもの

#### 元々Cookieがセットされていた場合に、Cookieが送信されるか

![](_page_33_Figure_3.jpeg)

## 2.クロスサイトスクリプティング(XSS)

![](_page_35_Picture_0.jpeg)

![](_page_35_Picture_56.jpeg)

徳丸浩のウェブセキュリティ講座

#### © 2023 Hiroshi Tokumaru

![](_page_36_Picture_0.jpeg)

図書館からのお知らせ ○○様、至急ご確認ください https://xxxxxxx/?author=<sci

#### 利用者

![](_page_36_Picture_3.jpeg)

![](_page_36_Figure_4.jpeg)

クロスサイトスクリプティングの影響

- 攻撃を受けた人のパソコンが遠隔操作される
	- なりすまし投稿
	- なりすましの買い物
	- 情報漏えい
- 影響は、脆弱性のあるサイト全体に及びます
	- 「重要でない」ページに影響があっても、個人情報漏洩なども起こりえる
- 他のサイトには直接影響はない
- 攻撃を受けた人(サイトを閲覧した人)のみに影響は限られる

![](_page_38_Picture_0.jpeg)

- XSSの対策(根本的解決策)
- 文脈に応じてHTMLエスケープ
	- $\langle \rightarrow \& 1t; \rightarrow \& g t;$
	- $& \rightarrow & \text{Aamp}; \quad \text{``} \rightarrow & \text{Quot};$ 
		- → ' または '
- 属性値はダブルクオートで囲む
- URLを取る属性値はスキームのチェックを行う
	- http: または https: または /
- レスポンスヘッダで文字エンコーディングを指定
	- Content-Type: text/html; charset=UTF-8
- JavaScriptの動的生成を避ける
	- HTML上に値を書いてJavaScriptから参照
	- JavaScriptのエスケープは人類には難しすぎる

対策後のプログラム(PHP)

#### <?php session\_start(); // ログインチェック(略) ?> <body> 検索キーワード:<?php echo htmlspecialchars(\$\_GET['keyword']); ?><BR> 以下略 </body>

クエリ文字列として <script>alert(document.cookie)</script> が入力された場合、表示は以下となる

検索キーワード:<script&gt;alert(document.cookie)&lt;/script&gt;

- XSSの対策(保険的対策)
- CookieにHttpOnly属性を付与する
	- CookieにHttpOnly属性を付与すると、JavaScriptからCookieにアクセス禁止に
	- 他の方法で攻撃できるので、効果は限定的
- X-XSS-Protection 以下を設定する
	- X-XSS-Protection: 1; mode=block
	- ※ Google Chrome、Firefox、Safariでは無効化されている
- TRACEメソッドの無効化
	- XSSの応用としてCross Site Tracingがあり、TRACEメソッドの無効化により対策 する(ただし、ブラウザ側で対策されているので実害はない)
	- Apacheでの設定: TraceEnable Off
	- Nginxでは元々無効化されているので対策不要

まとめ

- ブラウザには、サンドボックス、同一生成元ポリシー(SOP)などの保護 機能がある
- SOPの保護機能により、正規サイトと「怪しいサイト」はアクセスが 遮断されている
- XSSは、SOPの保護機能の元で、正規サイトの情報に、「怪しいサイ ト」からアクセスできる(これはアプリケーションの脆弱性)
- XSSがあると、ワナサイトを閲覧した利用者の個人情報が漏洩
	- あるいは「なりすまし犯行予告」の書き込みをさせることも…
- XSS対策の基本は、「終端」となる記号の文脈に応じたエスケープ
- でも、色々ややこしいので参考文献で勉強を

#### 3.SQLインジェクション

徳丸浩のウェブセキュリティ講座 © 2023 Hiroshi Tokumaru 44

SQLインジェクションのイメージ(正常系)

![](_page_44_Figure_1.jpeg)

SQLインジェクションのイメージ(攻撃)

![](_page_45_Figure_1.jpeg)

#### SQLインジェクションの影響

- データベース内のすべての情報が漏洩する
	- アプリケーションがSQL呼び出しに使うデータベースユーザの権限による
- データの改変、削除
- データベースサーバー内のファイルの読出し、書込み(設定による)
- OSコマンドの実行 (設定による)
- 認証機能の回避

#### SQLインジェクションの対策

- 根本的解決策
	- SQL文を動的に組み立てない
	- プレースホルダによりSQL文を組み立てる
	- フレームワークのO/Rマッパーなどを正しく使う
- 保険的対策
	- 入力値の妥当性検証
	- 詳細なエラーメッセージの抑止
	- データベースのアクセスユーザに必要最低限の権限を割り当てる

プレースホルダによる対策例(PHP)

<?php

\$author = \$ GET['author']; // クエリ文字列から著者名を取得 \$db = … // データベース接続 // 静的プレースホルダを使う設定 \$db->setAttribute(PDO::ATTR\_EMULATE\_PREPARES, false); // ? はプレースホルダ  $$sq1 = "SELECT * FROM books WHERE author = ?";$ \$dbh = \$db->prepare(\$sql); // SQLを準備する \$dbh->bindValue(1, \$author, PDO::PARAM\_STR); // バインド \$ps = \$db->execute(); // クエリ実行

# ご清聴ありがとうございました

徳丸浩のウェブセキュリティ講座 © 2023 Hiroshi Tokumaru 50